## **Civil Engineering**

## Typical First Semester Schedule

(Students who place into MA 241 on [ALEKS PPL](https://daytonabeach.erau.edu/Assets/daytonabeach/forms/ALEKS-placement-student-guide.pdf) and EGR 195A on [PSVT:R\)](https://erau.instructure.com/courses/13058/quizzes/23066/take?persist_headless=1)

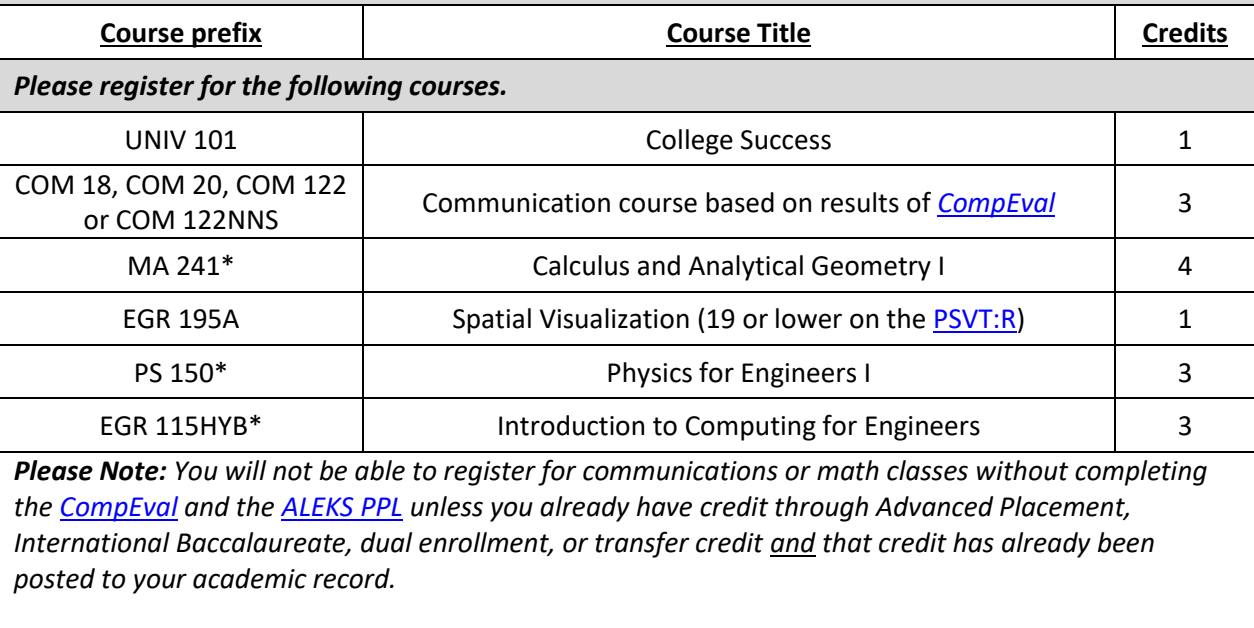

*It is suggested that you take the CompEval and ALEKS PPL placements while you wait for your AP, IB, or other credit to post. Once new credit is added to your academic record you can self-register for the higher class or you can contact your academic advisor for assistance.*

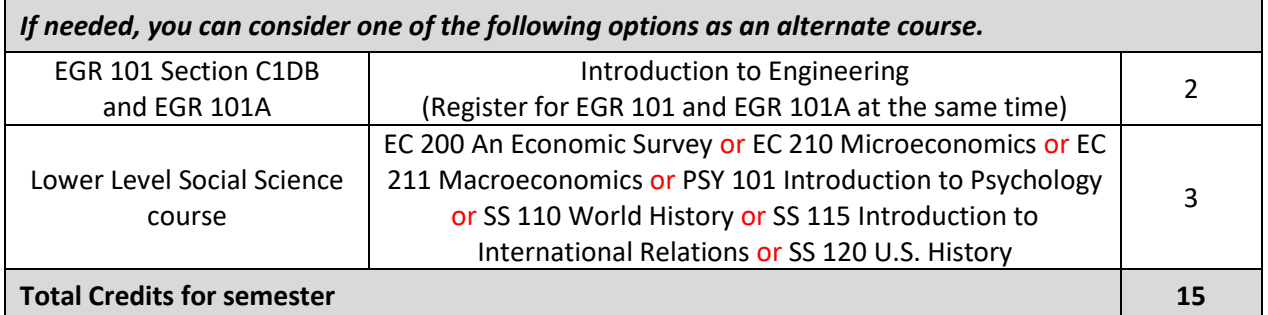

See notes on scheduling classes on page 2, and on an optional learning community\* for engineering students on page 3.

If you need assistance with scheduling classes, contact First Year Programs at [dbfyprog@erau.edu](mailto:dbfyprog@erau.edu) or 386-226-7073. You may also contact one of the following advisors directly, based on your last name.

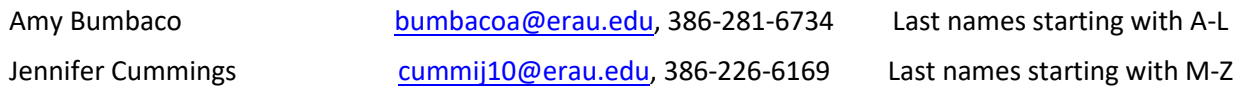

## **Notes on scheduling classes**

Students can register for classes using the Class Search and Enroll screen in Campus Solutions. They can also use the Schedule Planner tool found through Campus Solutions to assist in the scheduling process. Step by step directions for using either tool can be found at:

[daytonabeach.erau.edu/admissions/applied-students/register/index.html](http://daytonabeach.erau.edu/admissions/applied-students/register/index.html)

To be on track to graduate in four to five years, you should consider taking 15-16 credits per semester. While a student only needs to take a minimum of 12 credits to be considered a full time student during the fall or spring, any student can take up to 16 credits at the same tuition cost as taking 12 credits.

If you placed in COM 20 Fundamentals of Communication and/or EGR 195A Spatial Visualization, you can consider taking one of these courses for free during the Summer B term (which runs from June 30<sup>th</sup> through August 12<sup>th</sup> including orientation and final exams) as part of the Think SummER program. A student would need to be registered for at least six credits during Summer B to be able to take one of the courses listed above for free.

Taking one or more summer courses is encouraged either to get ahead or to "catch up" in the sequence of required Communication or Engineering courses (if needed for a student that places into COM 20 or EGR 195A), in order to maximize your chances of progressing toward degree completion in a timely manner.

If you need any practice or review for math during the summer, you are encouraged to use the interactive learning modules in ALEKS PPL.

You can find information about Think SummER at: [daytonabeach.erau.edu/thinksummer](file:///C:/Users/vazquej5/Documents/Typical%20First%20Semester%20Schedules%20Fall%202018/College%20of%20Engineering/daytonabeach.erau.edu/thinksummer)

You can find information about first year engineering requirements at: [catalog.erau.edu/Daytona-beach/engineering/engineering-fundamentals](file:///C:/Users/vazquej5/Documents/Typical%20First%20Semester%20Schedules%20Fall%202018/College%20of%20Engineering/catalog.erau.edu/Daytona-beach/engineering/engineering-fundamentals)

## **\*Small Learning Community**

The Engineering Fundamentals department has created an *optional* small learning community (SLC), in which students in a specific section of MA 241 Calculus I also take a designated section of PS 150 Physics I and enroll in one of two designated sections of EGR 115HYB Intro to Computing for Engineers. In order to take any one of the sections designated for the SLC, a student must also take the other two SLC sections. To selfenroll into this community, put all three classes in the shopping cart and then enroll from the cart.

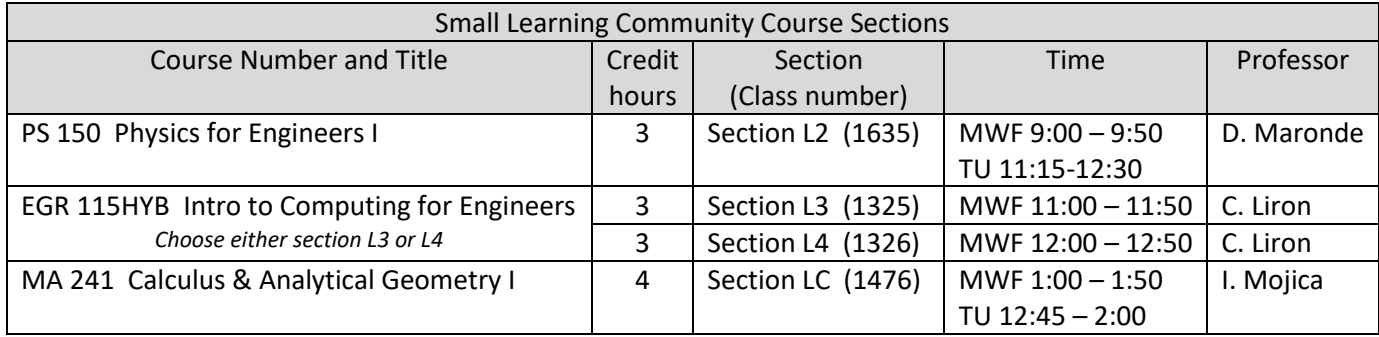